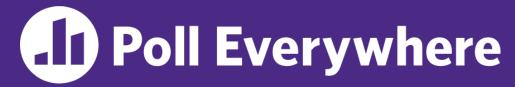

pollev.com/cse333

## About how long did Exercise 11 take you?

- **A.** [0, 2) hours
- B. [2, 4) hours
- C. [4, 6) hours
- D. [6, 8) hours
- E. 8+ Hours
- F. I didn't submit / I prefer not to say

## Concurrency: Processes CSE 333 Summer 2023

**Instructor:** Timmy Yang

**Teaching Assistants:** 

Jennifer Xu Leanna Nguyen Pedro Amarante

Sara Deutscher Tanmay Shah

#### **Relevant Course Information**

- Exercise 12 due Monday (8/14) @ 11:00 am
- Homework 4 due Wednesday (8/16) @ 11:59 pm
  - Submissions accepted until Friday (8/18) @ 11:59 pm
- Quiz 4 (Wednesday, 8/16 Friday, 8/18)
  - Same policies as previous quizzes
  - ex10-ex12, hw4, overall course questions!

#### **Outline**

- We'll look at different searchserver implementations
  - Sequential
  - Concurrent via forking threads pthread\_create()
  - Concurrent via forking processes fork ()
  - Concurrent via non-blocking, event-driven I/O select()
    - We won't get to this

 Reference: Computer Systems: A Programmer's Perspective, Chapter 12 (CSE 351 book)

- Recall: More instructions per thread = higher likelihood of interleaving
  - Even seemingly simple lines can interleave in strange ways.
- Let's look at the following example...

- What are some possible outputs?
- What's the range of possible outputs?

```
int q = 0;
void *worker(void *ignore) {
 for (int k = 1; k \le 3; k++) {
   q = q + k;
printf("g = %d \ n", g);
return NULL;
int main() {
pthread t t1, t2;
 int ignore;
 ignore = pthread create (&t1, NULL, &worker, NULL);
 ignore = pthread create(&t2, NULL, &worker, NULL);
pthread join(t1, NULL);
pthread join(t2, NULL);
 return EXIT SUCCESS;
```

CSE333, Summer 2023

- What are some possible outputs?
  - g = 6/g = 12, g = 12/g = 12, g = 7/g = 9, g = 6/g = 11

```
int q = 0;
void *worker(void *ignore) {
 for (int k = 1; k \le 3; k++) {
   q = q + k;
printf("g = %d\n", g);
 return NULL;
int main() {
pthread t t1, t2;
 int ignore;
 ignore = pthread create (&t1, NULL, &worker, NULL);
 ignore = pthread create (&t2, NULL, &worker, NULL);
 pthread join(t1, NULL);
 pthread join(t2, NULL);
 return EXIT SUCCESS;
```

- What's the range of possible outputs?
  - **g** = [4, 12]

```
int q = 0;
void *worker(void *ignore) {
 for (int k = 1; k \le 3; k++) {
   q = q + k;
printf("g = %d \ n", g);
 return NULL;
int main() {
pthread t t1, t2;
 int ignore;
 ignore = pthread create (&t1, NULL, &worker, NULL);
 ignore = pthread create (&t2, NULL, &worker, NULL);
 pthread join(t1, NULL);
 pthread join(t2, NULL);
 return EXIT SUCCESS;
```

## Interleaving at the Instruction Level

Context-switching can happen between any instruction.

- Why does this matter?
  - Remember, registers are local.

#### How to Get 4

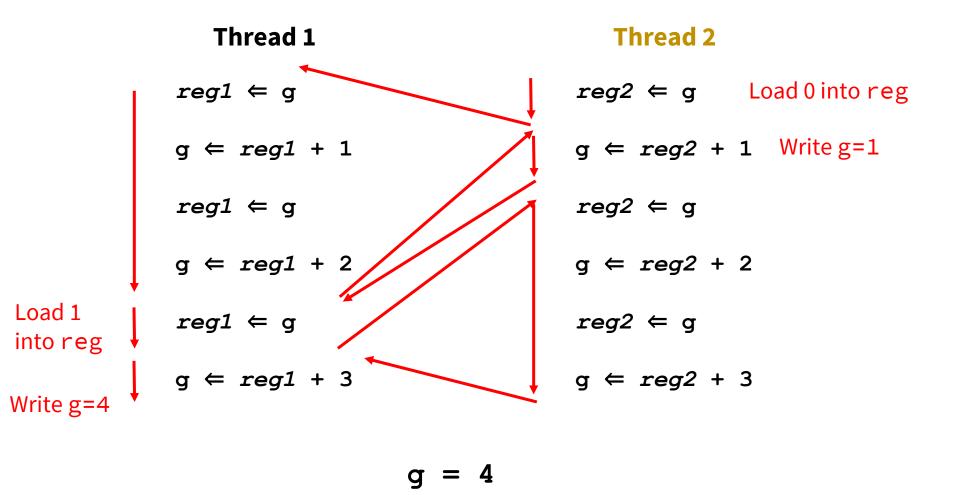

#### **Outline**

- We'll look at different searchserver implementations
  - Sequential
  - Concurrent via forking threads pthread\_create()
  - Concurrent via forking processes fork ()
  - Concurrent via non-blocking, event-driven I/O select()
    - We won't get to this

 Reference: Computer Systems: A Programmer's Perspective, Chapter 12 (CSE 351 book)

## Why Concurrent Processes?

#### Advantages:

- Processes are isolated from one another
  - No shared memory between processes
  - If one crashes, the other processes keep going
- No need for language support (OS provides fork)

#### Disadvantages:

- Processes are heavyweight
  - Relatively slow to fork
  - Context switching latency is high
- Communication between processes is complicated

#### **Process Isolation**

- Process Isolation is a set of mechanisms implemented to protect processes from each other and protect the kernel from user processes.
  - Processes have separate address spaces
  - Processes have privilege levels to restrict access to resources
  - If one process crashes, others will keep running
- Inter-Process Communication (IPC) is limited, but possible
  - Pipes via pipe ()
  - Sockets via socketpair ()
  - Shared Memory via shm\_open ()

## **Creating New Processes (Review)**

- pid\_t fork();
  - Creates a child process that is an exact clone (except threads) of the current/parent process
  - Child process has a separate virtual address space from the parent
- fork() has peculiar semantics
  - The parent invokes fork ()

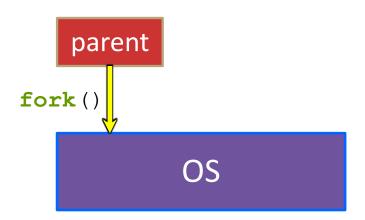

## **Creating New Processes (Review)**

- pid\_t fork();
  - Creates a child process that is an exact clone (except threads) of the current/parent process
  - Child process has a separate virtual address space from the parent
- fork() has peculiar semantics
  - The parent invokes fork ()
  - The OS clones the parent

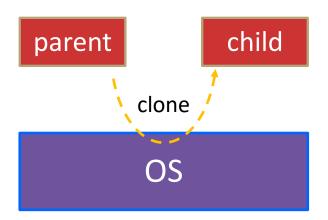

## **Creating New Processes (Review)**

- pid\_t fork();
  - Creates a child process that is an exact clone (except threads) of the current/parent process
  - Child process has a separate virtual address space from the parent
- fork() has peculiar semantics
  - The parent invokes fork ()
  - The OS clones the parent
  - Both the parent and the child return from fork
    - Parent receives child's pid
    - Child receives a 0

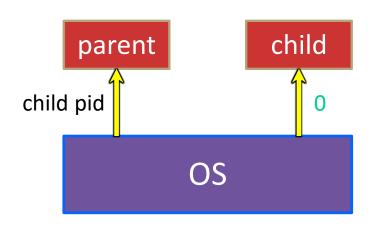

## fork() and Address Spaces

- Fork causes the OS to clone the address space
  - The copies of the memory segments are (nearly) identical
  - The new process has copies of the parent's data, stack-allocated variables, open file descriptors, etc.

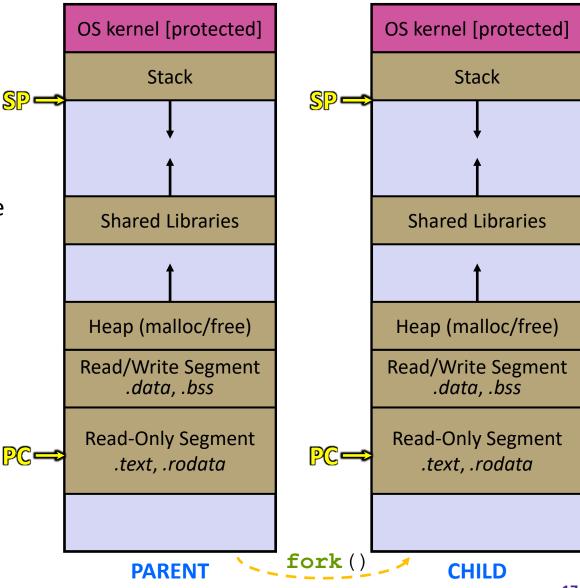

## **Zombies (Review)**

- When a process terminates, its resources (e.g., its address space) hang around as the process sits in a zombie state
  - Process terminates by return from main or calling exit()
- A zombie process needs to be reaped
  - Done automatically when its parent process terminates
  - Can be done explicitly by its parent process by calling wait() or waitpid(), which also returns the status code
  - If the parent process terminates before the child becomes a zombie, then init/systemd is responsible for reaping it
- \* See fork example.cc
  - ps -u displays the user's currently running processes

#### Main Uses of fork

- Fork a child to handle some work
  - e.g., server forks to handle a new connection
  - e.g., web browser forks to render a new website (for security purposes)

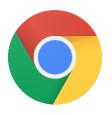

- Fork a child that then starts a new program via execv
  - e.g., a shell forks and starts the program you want to run
  - e.g., the 333 grading scripts fork and exec your executable

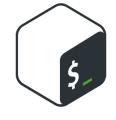

 Fork a background ("daemon") process that runs independently

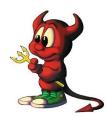

#### **Concurrent Server with Processes**

- The parent process blocks on accept(), waiting for a new client to connect
  - When a new connection arrives, the parent calls fork () to create a child process
  - The child process handles that new connection and exit()'s when the connection terminates
- How do we avoid zombie processes from consuming all of our memory?
  - Option A: Parent calls wait() to "reap" children
  - Option B: Use a double-fork trick

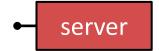

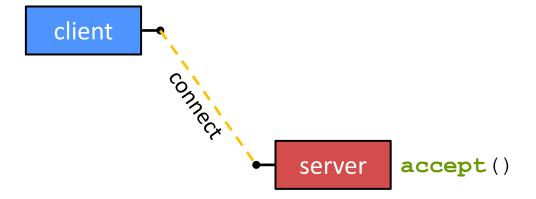

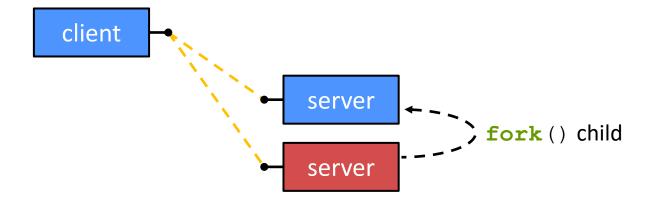

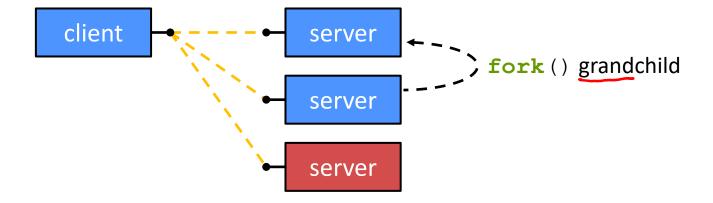

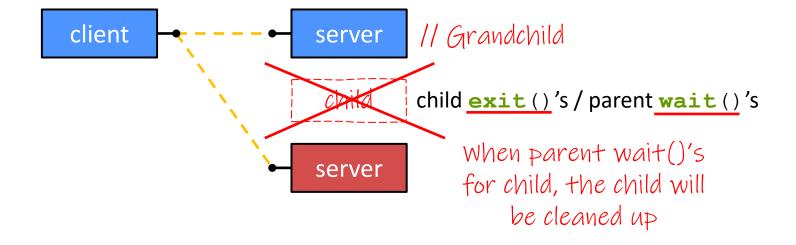

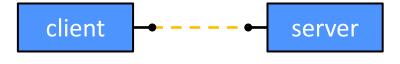

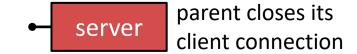

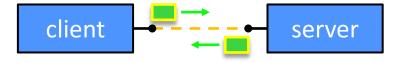

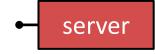

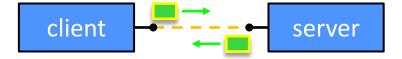

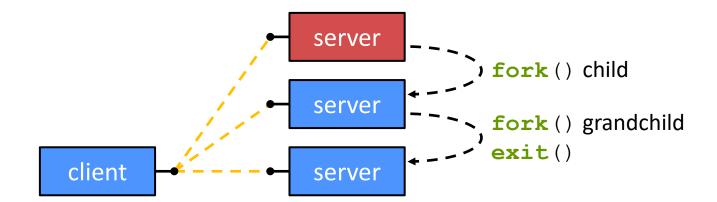

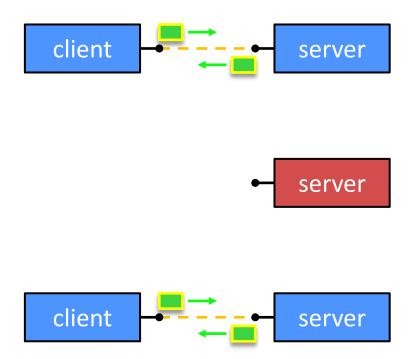

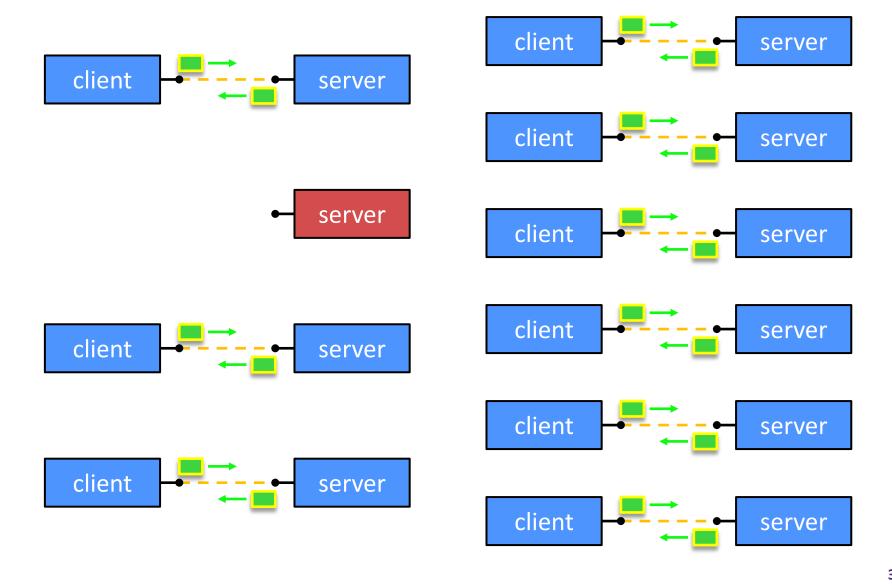

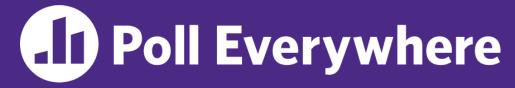

pollev.com/cse333

# What will happen when one of the grandchildren processes finishes?

- A. Zombie until grandparent exits
- **B.** Zombie until grandparent reaps
- C. Zombie until init reaps
- D. ZOMBIE FOREVER!!!
- E. We're lost...

```
.. // Server set up
while (1) {
  sock fd = accept();
 pid = fork();
  if (pid == 0) {
    // ??? process
  } else {
    // ??? process
```

```
.. // Server set up
while (1) {
  sock fd = accept();
 pid = fork();
  if (pid == 0) {
    // Child process
  } else {
    // Parent process
```

```
.. // Server set up
while (1) {
  sock fd = accept();
  pid = fork();
  if (pid == 0) {
    // Child process
    pid = fork();
    <u>if</u> (pid == 0) {
      // ??? process
  } else {
    // Parent process
```

```
.. // Server set up
while (1) {
  sock fd = accept();
  pid = fork();
  if (pid == 0) {
    // Child process
    pid = fork();
    <u>if</u> (pid == 0) {
      // Grand-child process
      HandleClient(sock fd, ...);
  } else {
    // Parent process
```

```
.. // Server set up
while (1) {
  sock fd = accept();
  pid = fork();
  if (pid == 0) {
    // Child process
    pid = fork();
    <u>if</u> (pid == 0) {
      // Grand-child process
      HandleClient(sock fd, ...);
    // Clean up resources...
    exit();
  } else {
    // Parent process
```

```
.. // Server set up
while (1) {
  sock fd = accept();
  pid = fork();
  if (pid == 0) {
    // Child process
    pid = fork();
    <u>if</u> (pid == 0) {
      // Grand-child process
      HandleClient(sock fd, ...);
    // Clean up resources...
    exit();
  } else {
    // Parent process
    // Wait for child to immediately die
    wait();
    close(sock fd);
```

## How Fast is fork()?

- \* See fork\_latency.cc
- - $\therefore$  maximum of (1000/0.5) = 3,800 connections/sec/core
    - =  $\sim$ 332 million connections/day/core
    - This is fine for most servers
    - Too slow for super-high-traffic front-line web services
      - Facebook served ~750 billion page views per day in 2013!
         Would need 2-3k cores just to handle fork (), i.e. without doing any work for each connection
- \*Past measurements are not indicative of future performance depends on hardware, OS, software versions, ...
- Tested on attu4 (3/5/2022)

## How Fast is pthread\_create()?

- \* See thread\_latency.cc
- - $\sim$  13x faster than **fork** ()
  - ∴ maximum of (1000/0.02) = 50,000 connections/sec/core = ~4.3 billion connections/day/core
  - Mush faster, but writing safe multithreaded code can be serious voodoo, as we've seen
- \*Past measurements are not indicative of future performance depends on hardware, OS, software versions, ..., but will typically be an order of magnitude faster than fork()
- Tested on attu4 (3/5/2022)

## **Outline (Revisited)**

- We'll look at different searchserver implementations
  - Sequential
  - Concurrent via forking threads pthread\_create()
  - Concurrent via forking processes <u>fork()</u>
  - Concurrent via non-blocking, event-driven I/O select()

#### Conclusions:

- Concurrent execution leads to better CPU, network utilization
- Writing concurrent software can be tricky and different concurrency methods have benefits and drawbacks
- In real servers, we'd like to avoid the overhead needed to create a new thread or process for every request... how?

#### **Aside: Thread Pools**

- \* Idea:
  - Create a fixed set of worker threads when the server starts
  - When a request arrives, add it to a queue of tasks (using locks)
  - Each thread tries to remove a task from the queue (using locks)
  - When a thread is finished with one task, it tries to get a new task from the queue (using locks)
- A thread pool is written for you in Homework 4!
  - Feel free to take a look, if curious